# MPFR

The Multiple Precision Floating-Point Reliable Library Edition 2.1.2 August 2005

This manual documents how to install and use the Multiple Precision Floating-Point Reliable Library, version 2.1.2.

Copyright 1991, 1993, 1994, 1995, 1996, 1997, 1998, 1999, 2000, 2001, 2002, 2003, 2004, 2005 Free Software Foundation, Inc.

Permission is granted to copy, distribute and/or modify this document under the terms of the GNU Free Documentation License, Version 1.1 or any later version published by the Free Software Foundation; with no Invariant Sections, with the Front-Cover Texts being "A GNU Manual", and with the Back-Cover Texts being "You have freedom to copy and modify this GNU Manual, like GNU software". A copy of the license is included in [Appendix A \[GNU Free](#page-30-0) [Documentation License\], page 27.](#page-30-0)

# Table of Contents

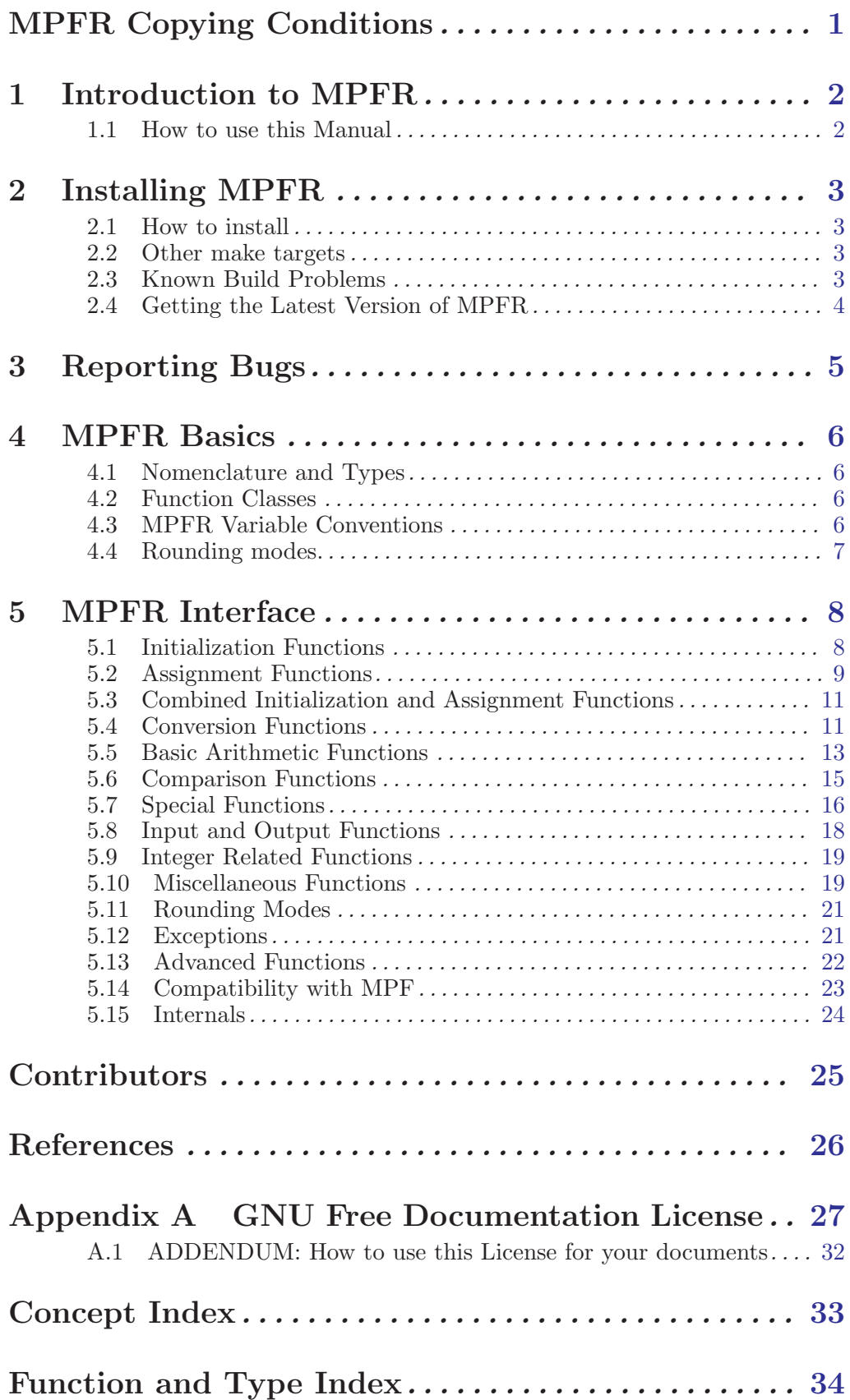

# <span id="page-4-0"></span>MPFR Copying Conditions

This library is free; this means that everyone is free to use it and free to redistribute it on a free basis. The library is not in the public domain; it is copyrighted and there are restrictions on its distribution, but these restrictions are designed to permit everything that a good cooperating citizen would want to do. What is not allowed is to try to prevent others from further sharing any version of this library that they might get from you.

Specifically, we want to make sure that you have the right to give away copies of the library, that you receive source code or else can get it if you want it, that you can change this library or use pieces of it in new free programs, and that you know you can do these things.

To make sure that everyone has such rights, we have to forbid you to deprive anyone else of these rights. For example, if you distribute copies of the MPFR library, you must give the recipients all the rights that you have. You must make sure that they, too, receive or can get the source code. And you must tell them their rights.

Also, for our own protection, we must make certain that everyone finds out that there is no warranty for the MPFR library. If it is modified by someone else and passed on, we want their recipients to know that what they have is not what we distributed, so that any problems introduced by others will not reflect on our reputation.

The precise conditions of the license for the MPFR library are found in the Lesser General Public License that accompanies the source code. See the file COPYING.LIB.

## <span id="page-5-0"></span>1 Introduction to MPFR

MPFR is a portable library written in C for arbitrary precision arithmetic on floating-point numbers. It is based on the GNU MP library. It aims to extend the class of floating-point numbers provided by the GNU MP library by a precise semantics. The main differences with the mpf class from GNU MP are:

- the mpfr code is portable, i.e. the result of any operation does not depend (or should not) on the machine word size mp\_bits\_per\_limb (32 or 64 on most machines);
- the precision in bits can be set exactly to any valid value for each variable (including very small precision);
- mpfr provides the four rounding modes from the IEEE 754-1985 standard.

In particular, with a precision of 53 bits,  $mpr$  should be able to exactly reproduce all computations with double-precision machine floating-point numbers (double type in C), except the default exponent range is much wider and subnormal numbers are not implemented.

This version of MPFR is released under the GNU Lesser General Public License. It is permitted to link MPFR to non-free programs, as long as when distributing them the MPFR source code and a means to re-link with a modified MPFR library is provided.

### 1.1 How to use this Manual

Everyone should read [Chapter 4 \[MPFR Basics\], page 6](#page-9-1). If you need to install the library yourself, you need to read [Chapter 2 \[Installing MPFR\], page 3](#page-6-1), too.

The rest of the manual can be used for later reference, although it is probably a good idea to glance through it.

# <span id="page-6-0"></span>2 Installing MPFR

#### <span id="page-6-1"></span>2.1 How to install

Here are the steps needed to install the library on Unix systems (more details are provided in the 'INSTALL' file):

- 1. To build MPFR, you first have to install GNU MP (version 4.1 or higher) on your computer. You need a C compiler, preferably GCC, but any reasonable compiler should work. And you need a standard Unix 'make' program, plus some other standard Unix utility programs.
- 2. In the MPFR build directory, type './configure'

This will prepare the build and setup the options according to your system. If you get error messages, you might check that you use the same compiler and compile options as for GNU MP (see the 'INSTALL' file).

3. 'make'

This will compile MPFR, and create a library archive file 'libmpfr.a' in the working directory. No dynamic library is provided yet.

4. 'make check'

This will make sure MPFR was built correctly. If you get error messages, please report this to 'mpfr@loria.fr'. (See [Chapter 3 \[Reporting Bugs\], page 5,](#page-8-1) for information on what to include in useful bug reports.)

5. 'make install'

This will copy the files 'mpfr.h' and 'mpf2mpfr.h' to the directory '/usr/local/include', the file 'libmpfr.a' to the directory '/usr/local/lib', and the file 'mpfr.info' to the directory '/usr/local/info' (or if you passed the '--prefix' option to 'configure', using the prefix directory given as argument to '--prefix' instead of '/usr/local').

### 2.2 Other make targets

There are some other useful make targets:

• 'mpfr.info' or 'info'

Create an info version of the manual, in 'mpfr.info'.

• 'mpfr.dvi' or 'dvi'

Create a DVI version of the manual, in 'mpfr.dvi'.

• 'mpfr.ps'

Create a Postscript version of the manual, in 'mpfr.ps'.

• 'clean'

Delete all object files and archive files, but not the configuration files.

- 'distclean' Delete all files not included in the distribution.
- 'uninstall' Delete all files copied by 'make install'.

### 2.3 Known Build Problems

MPFR suffers from all bugs from the GNU MP library, plus many more.

Please report other problems to 'mpfr@loria.fr'. See [Chapter 3 \[Reporting Bugs\], page 5.](#page-8-1) Some bug fixes are available on the MPFR web page http://www.mpfr.org/.

# <span id="page-7-0"></span>2.4 Getting the Latest Version of MPFR

The latest version of MPFR is available from http://www.mpfr.org/.

# <span id="page-8-0"></span>3 Reporting Bugs

<span id="page-8-1"></span>If you think you have found a bug in the MPFR library, first have a look on the MPFR web page http://www.mpfr.org/: perhaps this bug is already known, in which case you may find there a workaround for it. Otherwise, please investigate and report it. We have made this library available to you, and it is not to ask too much from you, to ask you to report the bugs that you find.

There are a few things you should think about when you put your bug report together.

You have to send us a test case that makes it possible for us to reproduce the bug. Include instructions on how to run the test case.

You also have to explain what is wrong; if you get a crash, or if the results printed are incorrect and in that case, in what way.

Please include compiler version information in your bug report. This can be extracted using 'cc  $-V'$  on some machines, or, if you're using gcc, 'gcc  $-v'$ . Also, include the output from 'uname  $-a$ '.

If your bug report is good, we will do our best to help you to get a corrected version of the library; if the bug report is poor, we won't do anything about it (aside of chiding you to send better bug reports).

Send your bug report to: 'mpfr@loria.fr'.

If you think something in this manual is unclear, or downright incorrect, or if the language needs to be improved, please send a note to the same address.

# <span id="page-9-0"></span>4 MPFR Basics

<span id="page-9-1"></span>All declarations needed to use MPFR are collected in the include file 'mpfr.h'. It is designed to work with both C and C++ compilers. You should include that file in any program using the MPFR library:

#include <mpfr.h>

### 4.1 Nomenclature and Types

A floating-point number or float for short, is an arbitrary precision mantissa with a limited precision exponent. The C data type for such objects is mpfr\_t. A floating-point number can have three special values: Not-a-Number (NaN) or plus or minus Infinity. NaN represents an uninitialized object, the result of an invalid operation (like 0 divided by 0), or a value that cannot be determined (like +Infinity minus +Infinity). Moreover, like in the IEEE 754-1985 standard, zero is signed, i.e. there are both  $+0$  and  $-0$ ; the behavior is the same as in the IEEE 754-1985 standard and it is generalized to the other functions supported by MPFR.

The precision is the number of bits used to represent the mantissa of a floating-point number; the corresponding C data type is mp\_prec\_t. The precision can be any integer between MPFR\_ PREC\_MIN and MPFR\_PREC\_MAX. In the current implementation, MPFR\_PREC\_MIN is equal to 2.

The rounding mode specifies the way to round the result of a floating-point operation, in case the exact result can not be represented exactly in the destination mantissa; the corresponding C data type is mp\_rnd\_t.

A limb means the part of a multi-precision number that fits in a single word. (We chose this word because a limb of the human body is analogous to a digit, only larger, and containing several digits.) Normally a limb contains 32 or 64 bits. The C data type for a limb is  $mp\_limb\_t$ .

### 4.2 Function Classes

There is only one class of functions in the MPFR library:

1. Functions for floating-point arithmetic, with names beginning with mpfr\_. The associated type is mpfr\_t.

### 4.3 MPFR Variable Conventions

As a general rule, all MPFR functions expect output arguments before input arguments. This notation is based on an analogy with the assignment operator.

MPFR allows you to use the same variable for both input and output in the same expression. For example, the main function for floating-point multiplication,  $mpr\_mul$ , can be used like this:  $mpfr\_mul$  (x, x, x, rnd\_mode). This computes the square of x with rounding mode  $rnd\_mode$ and puts the result back in x.

Before you can assign to an MPFR variable, you need to initialize it by calling one of the special initialization functions. When you're done with a variable, you need to clear it out, using one of the functions for that purpose.

A variable should only be initialized once, or at least cleared out between each initialization. After a variable has been initialized, it may be assigned to any number of times.

<span id="page-10-0"></span>For efficiency reasons, avoid to initialize and clear out a variable in loops. Instead, initialize it before entering the loop, and clear it out after the loop has exited.

You don't need to be concerned about allocating additional space for MPFR variables, since any variable has a mantissa of fixed size. Hence unless you change its precision, or clear and reinitialize it, a floating-point variable will have the same allocated space during all its life.

### 4.4 Rounding modes.

The following four rounding modes are supported:

- GMP\_RNDN: round to nearest
- GMP\_RNDZ: round towards zero
- GMP\_RNDU: round towards plus infinity
- GMP\_RNDD: round towards minus infinity

The 'round to nearest' mode works as in the IEEE 754-1985 standard: in case the number to be rounded lies exactly in the middle of two representable numbers, it is rounded to the one with the least significant bit set to zero. For example, the number 5/2, which is represented by  $(10.1)$  in binary, is rounded to  $(10.0)=2$  with a precision of two bits, and not to  $(11.0)=3$ . This rule avoids the drift phenomenon mentioned by Knuth in volume 2 of The Art of Computer Programming (Section 4.2.2).

Most MPFR functions take as first argument the destination variable, as second and following arguments the input variables, as last argument a rounding mode, and have a return value of type int, called the ternary value. The value stored in the destination variable is exactly rounded, i.e. MPFR behaves as if it computed the result with an infinite precision, then rounded it to the precision of this variable. The input variables are regarded as exact (in particular, their precision does not affect the result).

Unless documented otherwise, functions returning an int return a ternary value. If the ternary value is zero, it means that the value stored in the destination variable is the exact result of the corresponding mathematical function. If the ternary value is positive (resp. negative), it means the value stored in the destination variable is greater (resp. lower) than the exact result. For example with the GMP\_RNDU rounding mode, the ternary value is usually positive, except when the result is exact, in which case it is zero. In the case of an infinite result, it is considered as inexact when it was obtained by overflow, and exact otherwise. A NaN result (Not-a-Number) always corresponds to an exact return value. The opposite of a returned ternary value is guaranteed to be representable in an int.

## 5 MPFR Interface

The floating-point functions expect arguments of type  $mpfr_t$ .

The MPFR floating-point functions have an interface that is similar to the GNU MP integer functions. The function prefix for floating-point operations is  $mpfr_$ .

There is one significant characteristic of floating-point numbers that has motivated a difference between this function class and other GNU MP function classes: the inherent inexactness of floating-point arithmetic. The user has to specify the precision for each variable. A computation that assigns a variable will take place with the precision of the assigned variable; the cost of that computation should not depend from the precision of variables used as input (on average).

The semantics of a calculation in MPFR is specified as follows: Compute the requested operation exactly (with "infinite accuracy"), and round the result to the precision of the destination variable, with the given rounding mode. The MPFR floating-point functions are intended to be a smooth extension of the IEEE 754-1985 arithmetic. The results obtained on one computer should not differ from the results obtained on a computer with a different word size.

MPFR does not keep track of the accuracy of a computation. This is left to the user or to a higher layer. As a consequence, if two variables are used to store only a few significant bits, and their product is stored in a variable with large precision, then MPFR will still compute the result with full precision.

### 5.1 Initialization Functions

<span id="page-11-1"></span>An mpfr\_t object must be initialized before storing the first value in it. The functions mpfr\_init and mpfr\_init2 are used for that purpose.

```
void mpfr_init2 (mpfr_t x, mp_prec_t prec) Function
```
Initialize x, set its precision to be exactly prec bits and its value to NaN. (Warning: the corresponding mpf functions initialize to zero instead.)

Normally, a variable should be initialized once only or at least be cleared, using mpfr\_ clear, between initializations. To change the precision of a variable which has already been initialized, use mpfr\_set\_prec. The precision prec must be an integer between MPFR\_PREC\_MIN and MPFR\_PREC\_MAX (otherwise the behavior is undefined).

```
void mpfr_clear (mpfr_t x) Function
```
Free the space occupied by x. Make sure to call this function for all mpfr\_t variables when you are done with them.

```
void mpfr_init (mpfr_t x) Function
```
Initialize x and set its value to NaN.

Normally, a variable should be initialized once only or at least be cleared, using mpfr\_ clear, between initializations. The precision of x is the default precision, which can be changed by a call to mpfr\_set\_default\_prec.

```
void mpfr_set_default_prec (mp_prec_t prec) Function
```
Set the default precision to be exactly prec bits. The precision of a variable means the number of bits used to store its mantissa. All subsequent calls to mpfr\_init will use this precision, but previously initialized variables are unaffected. This default precision is set to 53 bits initially. The precision can be any integer between MPFR\_PREC\_MIN and MPFR\_PREC\_MAX.

<span id="page-11-0"></span>

#### <span id="page-12-0"></span>mp\_prec\_t mpfr\_get\_default\_prec (void) Function

Return the default MPFR precision in bits.

Here is an example on how to initialize floating-point variables:

```
{
 mpfr_t x, y;
 mpfr_init (x); /* use default precision */
  mpfr_init2 (y, 256); /* precision exactly 256 bits */
  ...
  /* When the program is about to exit, do ... */
 mpfr_clear (x);
 mpfr_clear (y);
}
```
The following functions are useful for changing the precision during a calculation. A typical use would be for adjusting the precision gradually in iterative algorithms like Newton-Raphson, making the computation precision closely match the actual accurate part of the numbers.

void mpfr\_set\_prec (mpfr\_t x, mp\_prec\_t prec) Function Reset the precision of  $x$  to be **exactly** prec bits, and set its value to NaN. The previous value stored in x is lost. It is equivalent to a call to  $mpfr_{\text{-}}clear(x)$  followed by a call to mpfr\_init2(x, prec), but more efficient as no allocation is done in case the current allocated space for the mantissa of x is enough. The precision prec can be any integer between MPFR\_PREC\_MIN and MPFR\_PREC\_MAX.

In case you want to keep the previous value stored in x, use mpfr\_prec\_round instead.

```
mp_prec_t mpfr_get_prec (mpfr_t x) Function
```
Return the precision actually used for assignments of x, i.e. the number of bits used to store its mantissa.

### 5.2 Assignment Functions

These functions assign new values to already initialized floats (see [Section 5.1 \[Initialization](#page-11-1) [Functions\], page 8\)](#page-11-1). When using any functions using  $intmax_t$ , you must include  $\leq$  stdint.h> or <inttypes.h> before 'mpfr.h', to allow 'mpfr.h' to define prototypes for these functions.

int mpfr\_set (mpfr\_t rop, mpfr\_t op, mp\_rnd\_t rnd) Function int mpfr\_set\_ui (mpfr\_t rop, unsigned long int op, mp\_rnd\_t rnd) Function int mpfr\_set\_si (mpfr\_t rop, long int op, mp\_rnd\_t rnd) Function int mpfr\_set\_uj (mpfr\_t rop, uintmax\_t op, mp\_rnd\_t rnd) Function int mpfr\_set\_sj (mpfr\_t rop, intmax\_t op, mp\_rnd\_t rnd) Function int mpfr\_set\_d (mpfr\_t rop, double op, mp\_rnd\_t rnd) Function int mpfr\_set\_ld (mpfr\_t rop, long double op, mp\_rnd\_t rnd) Function int mpfr\_set\_z (mpfr\_t rop, mpz\_t op, mp\_rnd\_t rnd) Function int mpfr\_set\_q (mpfr\_t rop, mpq\_t op, mp\_rnd\_t rnd) Function int mpfr\_set\_f (mpfr\_t rop, mpf\_t op, mp\_rnd\_t rnd) Function Set the value of rop from op, rounded towards the given direction rnd. Note that the input 0 is converted to +0 by mpfr\_set\_ui, mpfr\_set\_si, mpfr\_set\_sj, mpfr\_set\_uj, mpfr\_set\_z, mpfr\_set\_q and mpfr\_set\_f, regardless of the rounding mode. If the system doesn't support the IEEE-754 standard, mpfr\_set\_d and mpfr\_set\_ld might not preserve the signed zeros. mpfr\_set\_q might not be able to work if the numerator (or the denominator) can not be representable as a mpfr\_t.

<span id="page-13-0"></span>Note: If you want to store a floating-point constant to a mpfr<sub>t</sub>, you should use mpfr<sub>-</sub> set\_str instead of mpfr\_set\_d or mpfr\_set\_ld. Otherwise the floating-point constant will be first converted into a reduced-precision (e.g., 53-bit) binary number before MPFR can work with it.

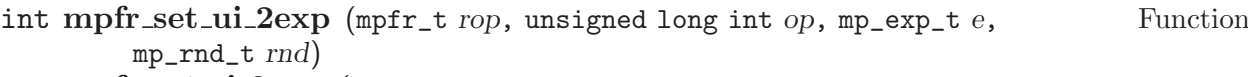

int mpfr\_set\_si\_2exp (mpfr\_t rop, long int op, mp\_exp\_t e, mp\_rnd\_t Function rnd)

- int mpfr\_set\_uj\_2exp (mpfr\_t rop, uintmax\_t op, intmax\_t e, Function  $mp\_rnd\_t$   $rnd)$
- int mpfr\_set\_sj\_2exp (mpfr\_t rop, intmax\_t op, intmax\_t e, mp\_rnd\_t Function rnd)

Set the value of rop from  $op \times 2^e$ , rounded towards the given direction rnd. Note that the input 0 is converted to +0.

int mpfr\_set\_str (mpfr\_t rop, const char \*s, int base, mp\_rnd\_t rnd) Function Set rop to the value of the whole string s in base base, rounded in the direction rnd. See the documentation of mpfr\_strtofr for a detailed description of the valid string formats. This function returns 0 if the entire string up to the final null character is a valid number in base base; otherwise it returns −1, and rop may have changed.

#### int mpfr\_strtofr (mpfr\_t rop, const char \*nptr, char \*\*endptr, int Function base, mp\_rnd\_t rnd)

Read a floating point number from a string nptr in base base, rounded in the direction rnd. If successful, the result is stored in rop and \*endptr points to the character just after those parsed. If str doesn't start with a valid number then rop is set to zero and the value of nptr is stored in the location referenced by endptr.

Parsing follows the standard C strtod function. This means optional leading whitespace, an optional + or -, mantissa digits, and an optional exponent consisting of an e or E (if base  $\leq 10$ ) or  $\mathcal{O}$ , an optional sign, and digits. A hex mantissa can be given with a leading 0x or 0X, in which case p or P may introduce an optional binary exponent. A binary mantissa can be given with a leading 0b or 0B, in which case e, E, p, P or @ may introduce the binary exponent.

In addition infinity, inf (if base  $\leq 10$ ) or @inf@ with an optional sign, or nan, nan(nchar-sequence) (if  $base \leq 10$ ),  $@nan@$  or  $@nan@(n-char-sequence)$  all non case significant, can be given. A n-char-sequence is a string containing only digits  $(0, 1, 2, ..., 9)$ and non-digits  $($ , a, b, ..., z, A, B, ..., Z $)$ .

There must be at least one digit in the mantissa for the number to be valid. If an exponent has no digits it's ignored and parsing stops after the mantissa. If an  $0x$ ,  $0x$ ,  $0b$  or  $0B$  is not followed by hexadecimal/binary digits, parsing stops after the first 0: the subject sequence is defined as the longest initial subsequence of the input string, starting with the first non-white-space character, that is of the expected form. The subject sequence contains no characters if the input string is not of the expected form.

Note that in the hex format the exponent P represents a power of 2, whereas  $\mathcal Q$  represents a power of the base (i.e. 16).

If the argument base is different from 0, it must be in the range 2 to 36. Case is ignored; upper-case and lower-case letters have the same value

<span id="page-14-0"></span>If base is 0, then it tries to identify the used base: if the mantissa begins with the 0x prefix, it assumes that base is 16. If it begins with 0b, it assumes that base is 2. Otherwise, it assumes it is 10.

It returns a usual ternary value. If endptr is not a null pointer, a pointer to the character after the last character used in the conversion is stored in the location referenced by endptr.

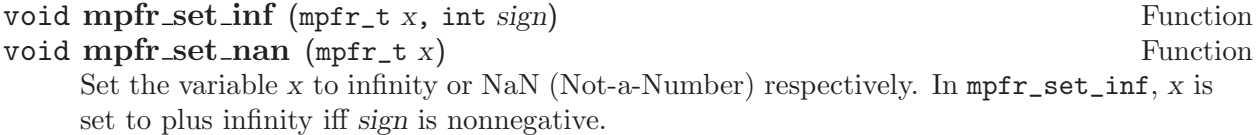

```
void mpfr_swap (mpr_t x, mpr_t y) Function
```
Swap the values x and y efficiently. Warning: the precisions are exchanged too; in case the precisions are different, mpfr\_swap is thus not equivalent to three mpfr\_set calls using a third auxiliary variable.

#### 5.3 Combined Initialization and Assignment Functions

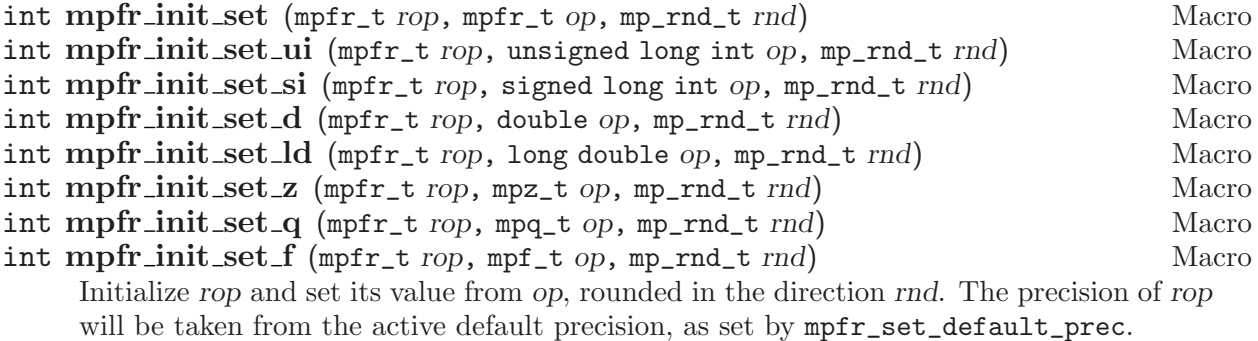

int mpfr\_init\_set\_str (mpfr\_t x, const char \*s, int base, mp\_rnd\_t Function rnd)

Initialize x and set its value from the string s in base base, rounded in the direction rnd. See mpfr\_set\_str.

### 5.4 Conversion Functions

double mpfr\_get\_d (mpfr\_t op, mp\_rnd\_t rnd) Function long double mpfr\_get\_ld (mpfr\_t op, mp\_rnd\_t rnd) Function Convert op to a double (respectively long double), using the rounding mode rnd. If the system doesn't support IEEE 754 standard, this function might not preserve the signed zeros.

double mpfr\_get\_d\_2exp (long \*exp, mpfr\_t op, mp\_rnd\_t rnd) Function Return d and set exp such that  $0.5 \leq |d| < 1$  and  $d \times 2^{exp}$  equals op rounded to double precision, using the given rounding mode.

<span id="page-15-0"></span>long mpfr\_get\_si (mpfr\_t op, mp\_rnd\_t rnd) Function unsigned long mpfr\_get\_ui (mpfr\_t op, mp\_rnd\_t rnd) Function<br>intmax t mpfr\_get\_si (mpfr t op, mp rnd t rnd) Function  $intmax_t mpr_set_sj$  (mpfr\_t op, mp\_rnd\_t  $rnd$ ) uintmax\_t mpfr\_get\_uj (mpfr\_t op, mp\_rnd\_t rnd) Function Convert op to a long, an unsigned long, an intmax\_t or an uintmax\_t (respectively) after rounding it with respect to rnd. If op is NaN, the result is undefined. If op is too big for the return type, it returns the maximum or the minimum of the corresponding C type, depending on the direction of the overflow. The flag erange is set too. See also  $mpfr$ 

fits\_slong\_p, mpfr\_fits\_ulong\_p, mpfr\_fits\_intmax\_p and mpfr\_fits\_uintmax\_p.

#### mp\_exp\_t mpfr\_get\_z\_exp (mpz\_t rop, mpfr\_t op) Function Put the scaled mantissa of op (regarded as an integer, with the precision of op) into rop,

and return the exponent exp (which may be outside the current exponent range) such that op exactly equals  $rop \times 2^{exp}$ . If the exponent is not representable in the  $mp\exp_t$ type, the behavior is undefined.

- void mpfr\_get\_z (mpz\_t rop, mpfr\_t op, mp\_rnd\_t rnd) Function Convert op to a mpz\_t, after rounding it with respect to rnd. If op is NaN or Inf, the result is undefined.
- char \* mpfr\_get\_str (char \*str, mp\_exp\_t \*expptr, int base, size\_t n, Function mpfr\_t op, mp\_rnd\_t rnd)

Convert op to a string of digits in base base, with rounding in the direction rnd. The base may vary from 2 to 36.

The generated string is a fraction, with an implicit radix point immediately to the left of the first digit. For example, the number -3.1416 would be returned as "-31416" in the string and 1 written at expptr. If rnd is to nearest, and op is exactly in the middle of two possible outputs, the one with an even last digit is chosen (for an odd base, this may not correspond to an even mantissa).

If n is zero, the number of digits of the mantissa is determined automatically from the precision of op and the value of base. Warning: this functionality may disappear or change in future versions. Otherwise generate exactly n significant digits, which must be at least  $2<sup>2</sup>$ 

If str is a null pointer, space for the mantissa is allocated using the current allocation function, and a pointer to the string is returned. To free the returned string, you must use mpfr\_free\_str.

If str is not a null pointer, it should point to a block of storage large enough for the mantissa, i.e., at least  $max(n + 2, 7)$ . The extra two bytes are for a possible minus sign, and for the terminating null character.

If  $n$  is 0, note that the space requirements for str in this case will be impossible for the user to predetermine. Therefore, one needs to pass a null pointer for the string argument whenever *n* is 0.

If the input number is an ordinary number, the exponent is written through the pointer expptr (the current minimal exponent for 0).

A pointer to the string is returned, unless there is an error, in which case a null pointer is returned.

```
void mpfr free str (char *str) Function
     Free a string allocated by mpfr\_get\_str using the current unallocation function (prelim-
     inary interface). The block is assumed to be \text{strlen}(str)+1 bytes. For more information
     about how it is done: see section "Custom Allocation" in GNU MP.
int mpfr_fits_ulong_p (mpfr_t op, mp_rnd_t rnd) Function<br>int mpfr_fits_slong_p (mpfr t op, mp rnd t rnd) Function
int mpfr_fits_slong_p (mpfr_t op, mp_rnd_t rnd)
int mpfr_fits_uint_p (mpfr_t op, mp_rnd_t rnd) Function
int mpfr_fits_sint_p (mpfr_t op, mp_rnd_t rnd) Function
int mpfr_fits_ushort_p (mpfr_t op, mp_rnd_t rnd) Function<br>int mpfr_fits_sshort_p (mpfr t op, mp rnd t rnd) Function
int mpfr_fits_sshort_p (mpfr_t op, mp_rnd_t rnd) Function<br>int mpfr fits intmax p (mpfr t op, mp rnd t rnd) Function
int mpfr_fits_intmax_p (mpfr_t op, mp_rnd_t rnd)
int mpfr_fits_uintmax_p (mpfr_t op, mp_rnd_t rnd) Function
     Return non-zero if op would fit in the respective C data type, when rounded to an integer
```
in the direction rnd.

### 5.5 Basic Arithmetic Functions

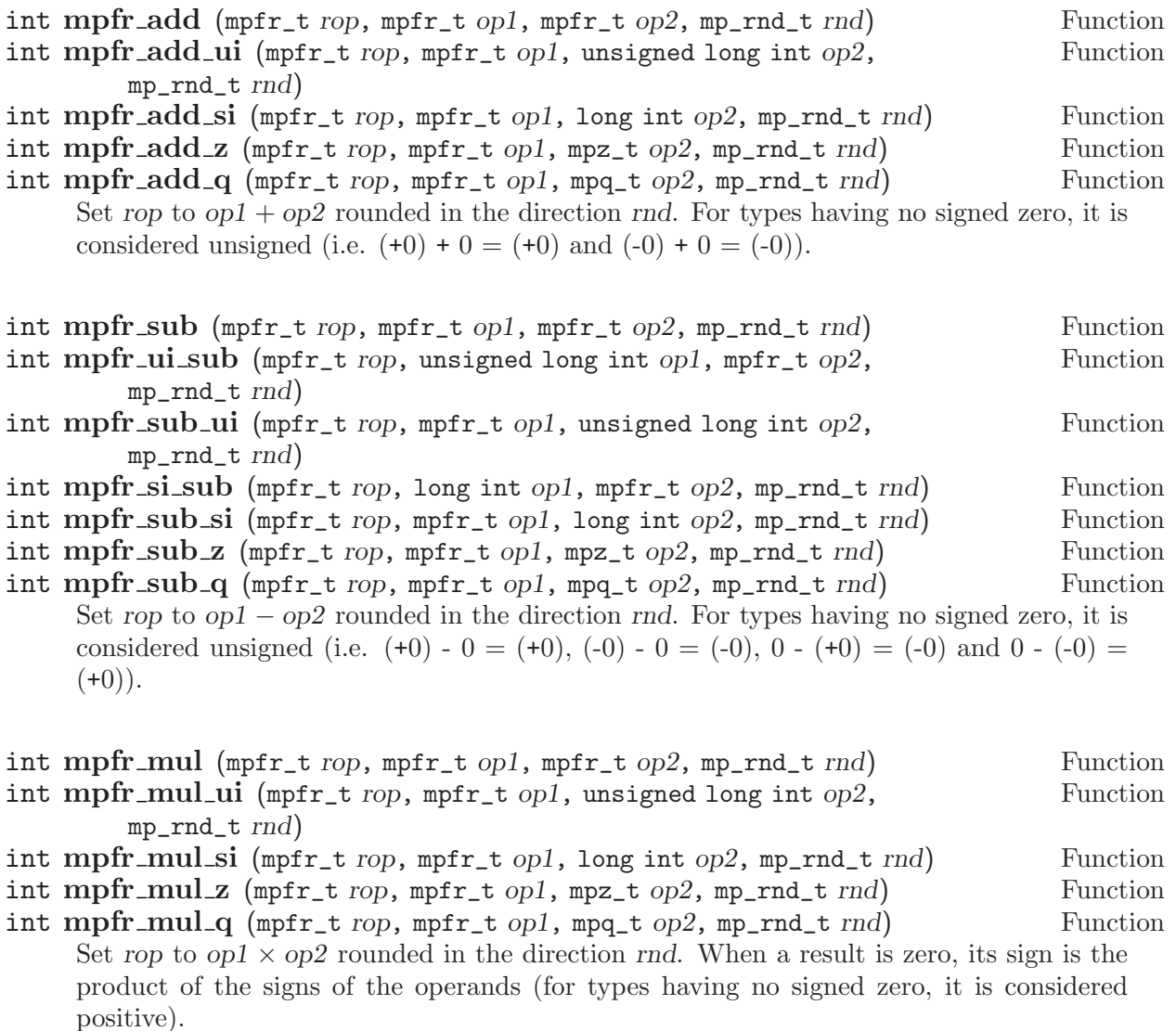

int mpfr\_sqr (mpfr\_t rop, mpfr\_t op, mp\_rnd\_t rnd) Function Set rop to  $op<sup>2</sup>$  rounded in the direction rnd.

<span id="page-17-0"></span>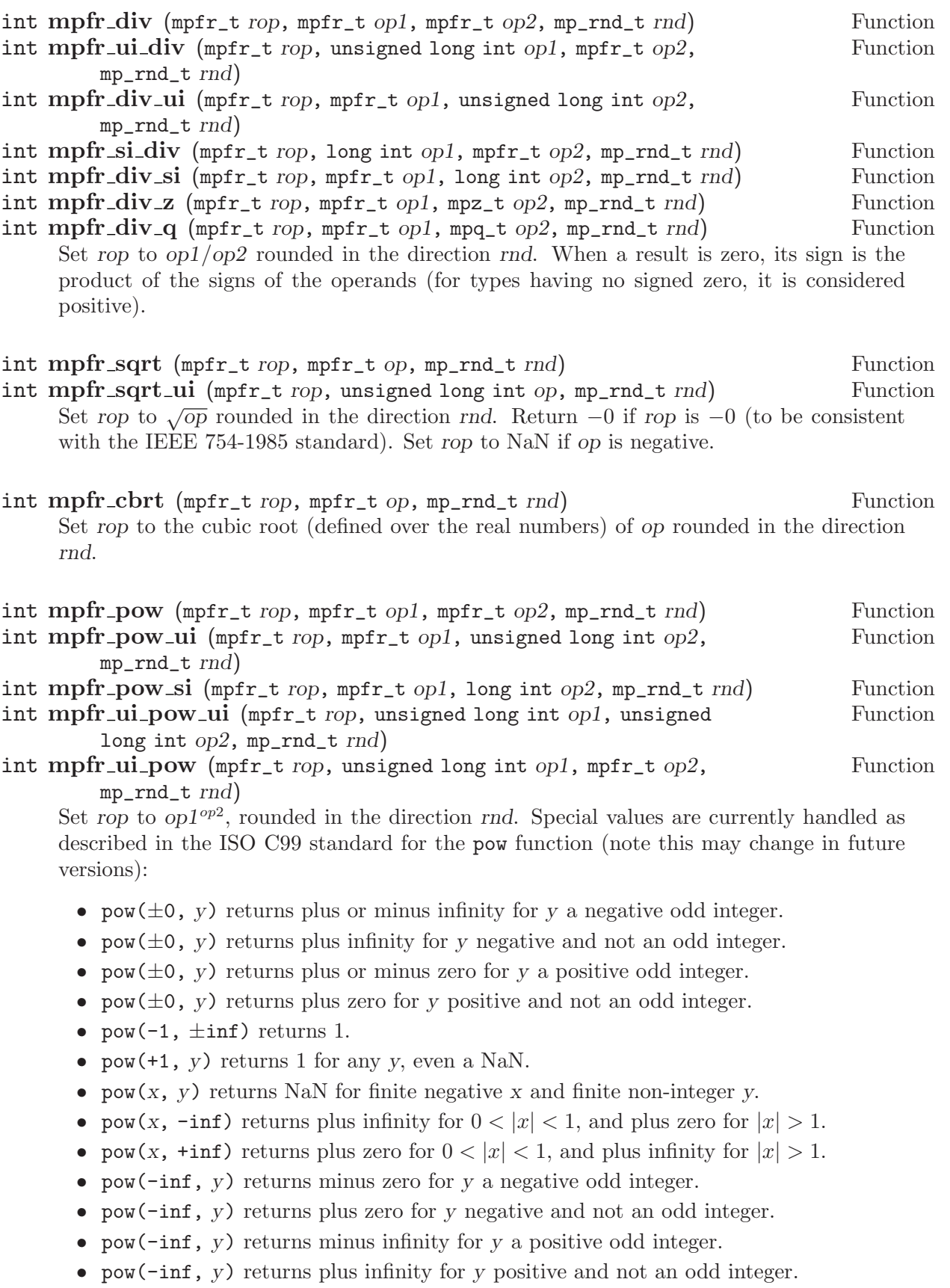

• pow(+inf, y) returns plus zero for y negative, and plus infinity for y positive.

#### int mpfr\_neg (mpfr\_t rop, mpfr\_t op, mp\_rnd\_t rnd) Function Set rop to −op rounded in the direction rnd. Just changes the sign if rop and op are the same variable.

- <span id="page-18-0"></span>int mpfr\_abs (mpfr\_t rop, mpfr\_t op, mp\_rnd\_t rnd) Function Set rop to the absolute value of op, rounded in the direction rnd. Just changes the sign if rop and op are the same variable.
- int mpfr\_mul\_2ui (mpfr\_t rop, mpfr\_t op1, unsigned long int op2, Function  $mp\_rnd\_t \text{rnd}$
- int mpfr\_mul\_2si (mpfr\_t rop, mpfr\_t op1, long int op2, mp\_rnd\_t Function rnd)

Set rop to op  $1 \times 2^{op2}$  rounded in the direction rnd. Just increases the exponent by op 2 when rop and op1 are identical.

- int mpfr\_div\_2ui (mpfr\_t rop, mpfr\_t op1, unsigned long int op2, Function mp\_rnd\_t rnd)
- int mpfr\_div\_2si (mpfr\_t rop, mpfr\_t op1, long int op2, mp\_rnd\_t rnd) Function Set rop to  $op1/2^{op2}$  rounded in the direction rnd. Just decreases the exponent by  $op2$ when *rop* and *op1* are identical.

#### 5.6 Comparison Functions

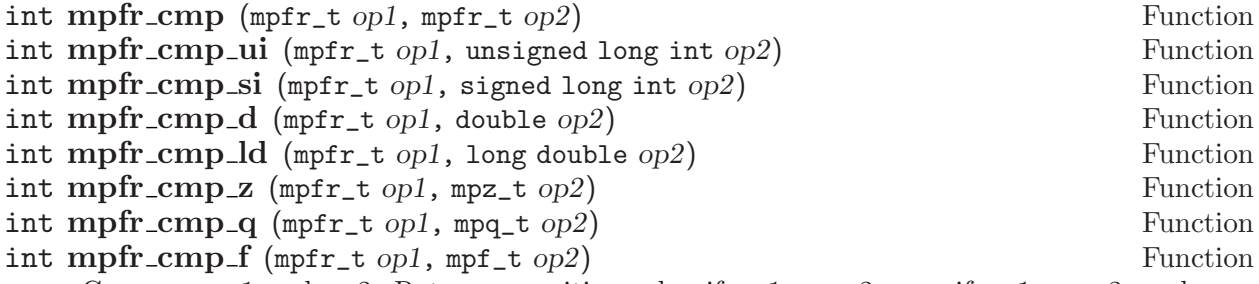

Compare op1 and op2. Return a positive value if op1  $>$  op2, zero if op1  $=$  op2, and a negative value if  $op1 < op2$ . Both  $op1$  and  $op2$  are considered to their full own precision, which may differ. If one of the operands is NaN (Not-a-Number), return zero and set the erange flag.

- int mpfr\_cmp\_ui\_2exp (mpfr\_t op1, unsigned long int op2, mp\_exp\_t Function e)
- int mpfr\_cmp\_si\_2exp (mpfr\_t op1, long int op2, mp\_exp\_t  $e$ ) Function Compare op1 and  $op2 \times 2^e$ . Similar as above.
- int mpfr\_cmpabs ( $mpfr_t op1$ ,  $mpfr_t op2$ ) Function Compare  $|op1|$  and  $|op2|$ . Return a positive value if  $|op1| > |op2|$ , zero if  $|op1| = |op2|$ , and a negative value if  $|op1| < |op2|$ . If one of the operands is NaN (Not-a-Number), return zero and set the erange flag. int mpfr\_nan\_p (mpfr\_t op) Function
- int mpfr\_inf\_p (mpfr\_t op) Function int mpfr\_number\_p (mpfr\_t op) Function int mpfr\_zero\_p (mpfr\_t op) Function

Return non-zero if op is respectively Not-a-Number (NaN), an infinity, an ordinary number (i.e. neither Not-a-Number nor an infinity) or zero. Return zero otherwise.

int mpfr\_sgn (mpfr\_t op) Macro

Return a positive value if  $op > 0$ , zero if  $op = 0$ , and a negative value if  $op < 0$ . Its result is undefined when op is NaN (Not-a-Number).

<span id="page-19-0"></span>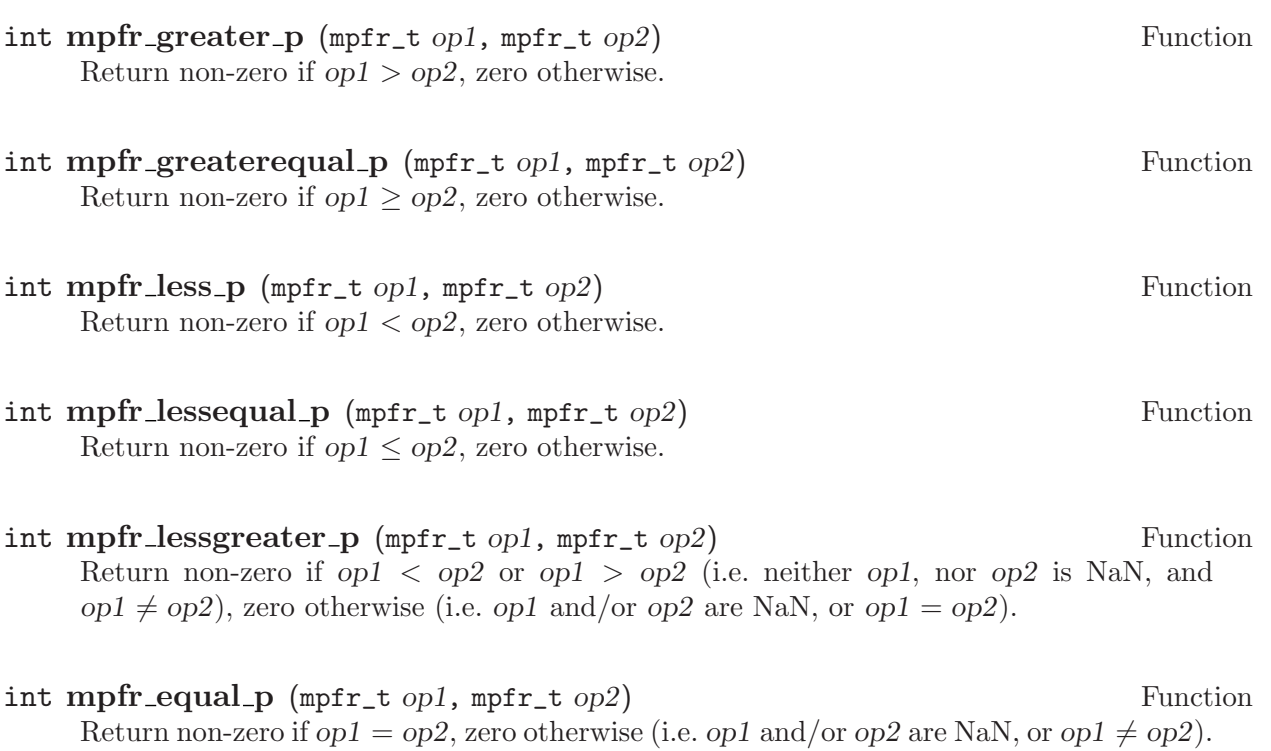

int mpfr\_unordered\_p (mpfr\_t op1, mpfr\_t op2) Function Return non-zero if op1 or op2 is a NaN (i.e. they cannot be compared), zero otherwise.

### 5.7 Special Functions

All those functions, except explicitly stated, return zero for an exact return value, a positive value for a return value larger than the exact result, and a negative value otherwise.

int mpfr\_log (mpfr\_t rop, mpfr\_t op, mp\_rnd\_t rnd) Function int mpfr\_log2 (mpfr\_t rop, mpfr\_t op, mp\_rnd\_t rnd) Function int mpfr\_log10 (mpfr\_t rop, mpfr\_t op, mp\_rnd\_t rnd) Function Set rop to the natural logarithm of op,  $\log_2 op$  or  $\log_{10} op$ , respectively, rounded in the direction rnd.

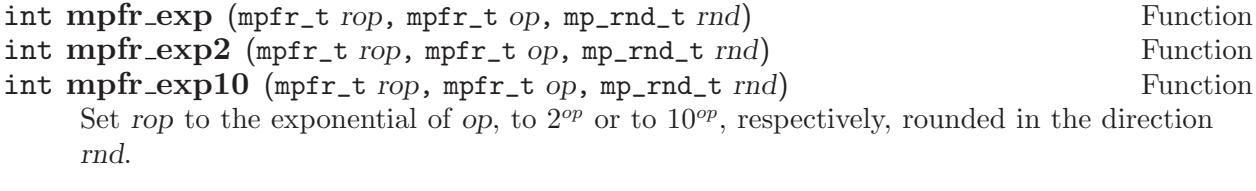

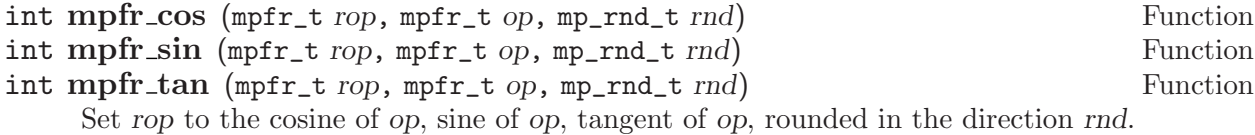

int mpfr\_sin\_cos (mpfr\_t sop, mpfr\_t cop, mpfr\_t op, mp\_rnd\_t rnd) Function Set simultaneously sop to the sine of op and cop to the cosine of op, rounded in the direction rnd with the corresponding precisions of sop and cop. Return 0 iff both results are exact.

<span id="page-20-0"></span>int mpfr\_acos (mpfr\_t rop, mpfr\_t op, mp\_rnd\_t rnd) Function int mpfr\_asin (mpfr\_t rop, mpfr\_t op, mp\_rnd\_t rnd) Function int mpfr\_atan (mpfr\_t rop, mpfr\_t op, mp\_rnd\_t rnd) Function Set rop to the arc-cosine, arc-sine or arc-tangent of op, rounded in the direction rnd. int mpfr\_cosh (mpfr\_t rop, mpfr\_t op, mp\_rnd\_t rnd) Function int mpfr\_sinh (mpfr\_t rop, mpfr\_t op, mp\_rnd\_t rnd) Function int mpfr\_tanh (mpfr\_t rop, mpfr\_t op, mp\_rnd\_t rnd) Function Set rop to the hyperbolic cosine, sine or tangent of op, rounded in the direction rnd. int mpfr\_acosh (mpfr\_t rop, mpfr\_t op, mp\_rnd\_t rnd) Function int mpfr\_asinh (mpfr\_t rop, mpfr\_t op, mp\_rnd\_t rnd) Function int mpfr\_atanh (mpfr\_t rop, mpfr\_t op, mp\_rnd\_t rnd) Function Set rop to the inverse hyperbolic cosine, sine or tangent of op, rounded in the direction rnd. int mpfr fac ui (mpfr t rop, unsigned long int op, mp\_rnd\_t rnd) Function Set rop to the factorial of the unsigned long int op, rounded in the direction rnd. int  $mpfr_log1p$  ( $mpfr_trop, mprr_t top, mp_rnd_t rnd$ ) Function Set rop to the logarithm of one plus op, rounded in the direction rnd. int mpfr\_expm1 (mpfr\_t rop, mpfr\_t op, mp\_rnd\_t rnd) Function Set rop to the exponential of op minus one, rounded in the direction rnd. int mpfr\_gamma  $(mpr_t \,rop, mpfr_t \, op, mp_r \, end_t \, rnd)$  Function Set rop to the value of the Gamma function on op, rounded in the direction rnd. int mpfr\_zeta (mpfr\_t rop, mpfr\_t op, mp\_rnd\_t rnd) Function Set rop to the value of the Riemann Zeta function on op, rounded in the direction rnd. int mpfr\_erf (mpfr\_t rop, mpfr\_t op, mp\_rnd\_t rnd) Function Set rop to the value of the error function on op, rounded in the direction rnd. int mpfr fma  $(mpr_t \cdot rop, mpfr_t \cdot op1, mpfr_t \cdot op2, mpfr_t \cdot op3,$  Function  $mp\_rnd\_t$   $rnd)$ Set rop to  $op1 \times op2 + op3$ , rounded in the direction rnd. int mpfr\_agm (mpfr\_t rop, mpfr\_t op1, mpfr\_t op2, mp\_rnd\_t rnd) Function Set rop to the arithmetic-geometric mean of op1 and op2, rounded in the direction rnd. The arithmetic-geometric mean is the common limit of the sequences  $u[n]$  and  $v[n]$ , where u[0]=op1, v[0]=op2, u[n+1] is the arithmetic mean of u[n] and v[n], and v[n+1] is the geometric mean of  $u[n]$  and  $v[n]$ . If any operand is negative, the return value is NaN.

int mpfr\_hypot  $(mpr_t \cdot rop, mpfr_t x, mpfr_t y, mp_r nd_t rnd)$  Function **EXECUTE:** TOP, mpir\_t x, mpir\_t y, mp\_rma\_t rna)<br>Set rop to the Euclidean norm of x and y, i.e.  $\sqrt{x^2 + y^2}$ , rounded in the direction rnd.

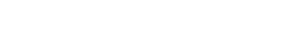

<span id="page-21-0"></span>int mpfr\_const\_log2 (mpfr\_t rop, mp\_rnd\_t rnd) Function int mpfr\_const\_pi (mpfr\_t rop, mp\_rnd\_t rnd) Function int mpfr\_const\_euler (mpfr\_t rop, mp\_rnd\_t rnd) Function Set rop to the logarithm of 2, the value of  $\pi$ , the value of Euler's constant 0.577... respectively, rounded in the direction rnd. These functions cache the computed values to avoid other calculations if a lower or equal precision is requested. To free these caches, use mpfr\_free\_cache.

```
void mpfr_free_cache (void) Function
    Free the cache used by the functions computing constants if needed (currently mpfrconst_log2, mpfr_const_pi and mpfr_const_euler).
```
int mpfr\_sum (mpfr\_t rop, const mpfr\_t\* const tab[], unsigned long Function  $n$ , mp\_rnd\_t  $rnd$ )

Set ret to the sum of all elements of tab whose size is n, rounded in the direction rnd. Warning, tab is a table of pointers to mpfr<sub>t</sub>, not a table of mpfr<sub>t</sub> (preliminary interface).

### 5.8 Input and Output Functions

This section describes functions that perform input from an input/output stream, and functions that output to an input/output stream. Passing a null pointer for a stream argument to any of these functions will make them read from stdin and write to stdout, respectively.

When using any of these functions, you must include the  $\textless$  standard header before 'mpfr.h', to allow 'mpfr.h' to define prototypes for these functions.

```
size_t mpfr_out_str (FILE *stream, int base, size_t n, mpfr_t op, Function
        mp\_rnd\_t rnd)
```
Output op on stream stream, as a string of digits in base base, rounded in the direction rnd. The base may vary from 2 to 36. Print n significant digits exactly, or if n is 0, the maximum number of digits accurately representable by op (this feature may disappear).

In addition to the significant digits, a decimal point at the right of the first digit and a trailing exponent in base 10, in the form 'eNNN', are printed. If base is greater than 10, '@' will be used instead of 'e' as exponent delimiter.

Return the number of bytes written, or if an error occurred, return 0.

#### size\_t mpfr\_inp\_str (mpfr\_t rop, FILE \*stream, int base, mp\_rnd\_t Function rnd)

Input a string in base base from stream stream, rounded in the direction rnd, and put the read float in rop.

This function reads a word (defined as a sequence of characters between whitespace) and parses it using mpfr\_set\_str (it may change). See the documentation of mpfr\_strtofr for a detailed description of the valid string formats.

Return the number of bytes read, or if an error occurred, return 0.

#### <span id="page-22-0"></span>5.9 Integer Related Functions

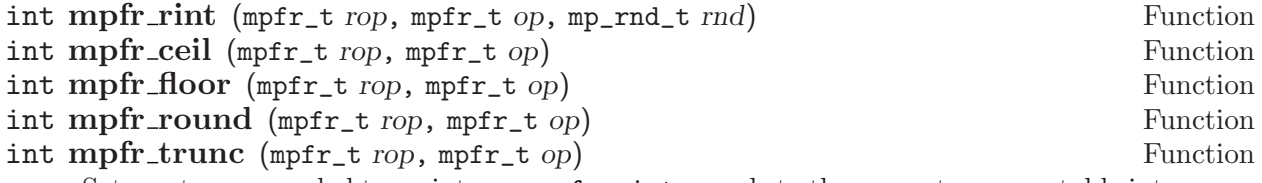

Set rop to op rounded to an integer. mpfr\_rint rounds to the nearest representable integer in the given rounding mode, mpfr\_ceil rounds to the next higher or equal representable integer, mpfr\_floor to the next lower or equal representable integer, mpfr\_round to the nearest representable integer, rounding halfway cases away from zero, and mpfr\_trunc to the next representable integer towards zero.

The returned value is zero when the result is exact, positive when it is greater than the original value of op, and negative when it is smaller. More precisely, the returned value is 0 when op is an integer representable in rop, 1 or  $-1$  when op is an integer that is not representable in rop, 2 or −2 when op is not an integer.

Note that mpfr\_round is different from mpfr\_rint called with the rounding to the nearest mode (where halfway cases are rounded to an even integer or mantissa). Note also that no double rounding is performed; for instance, 4.5 (100.1 in binary) is rounded by  $mpfr$ . round to 4 (100 in binary) in 2-bit precision, though round(4.5) is equal to 5 and 5 (101) in binary) is rounded to 6 (110 in binary) in 2-bit precision.

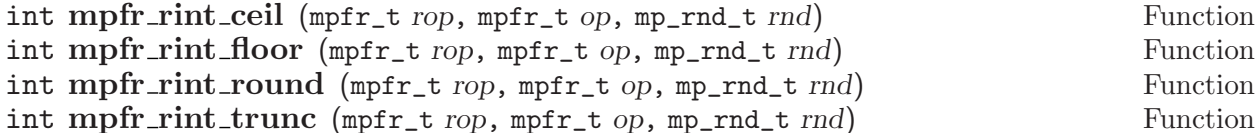

Set rop to op rounded to an integer. mpfr\_rint\_ceil rounds to the next higher or equal integer, mpfr\_rint\_floor to the next lower or equal integer, mpfr\_rint\_round to the nearest integer, rounding halfway cases away from zero, and mpfr\_rint\_trunc to the next integer towards zero. If the result is not representable, it is rounded in the direction rnd. The returned value is the ternary value associated with the considered round-to-integer function (regarded in the same way as any other mathematical function).

int mpfr\_frac (mpfr\_t rop, mpfr\_t op, mp\_rnd\_t rnd) Function

Set rop to the fractional part of op, having the same sign as op, rounded in the direction rnd (unlike in mpfr\_rint, rnd affects only how the exact fractional part is rounded, not how the fractional part is generated).

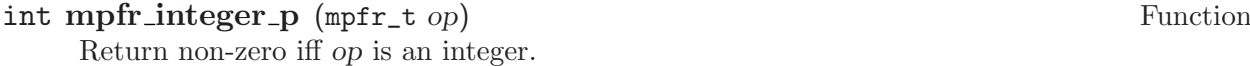

### 5.10 Miscellaneous Functions

#### void mpfr\_nexttoward  $(mpr_t x, mpfr_t y)$  Function

If x or y is NaN, set x to NaN. Otherwise, if x is different from y, replace x by the next floating-point number (with the precision of x and the current exponent range) in the direction of y, if there is one (the infinite values are seen as the smallest and largest floating-point numbers). If the result is zero, it keeps the same sign. No underflow or overflow is generated.

#### void mpfr\_nextabove (mpfr\_t x) Function

Equivalent to mpfr\_nexttoward where y is plus infinity.

int mpfr\_max  $(mpr_t \ntop ppr_t \ntop p1, mpfr_t \nop p2, mp_rnd_t \nrod)$  Function Set rop to the maximum of op1 and op2. If op1 and op2 are both NaN, then rop is set to NaN. If op1 or op2 is NaN, then rop is set to the numeric value. If op1 and op2 are zeros of different signs, then rop is set to +0. int mpfr\_urandomb (mpfr\_t rop, gmp\_randstate\_t state) Function Generate a uniformly distributed random float in the interval  $0 \leq r \nu \nu \nu \nu$ . Return 0, unless the exponent is not in the current exponent range, in which case rop is set to NaN and a non-zero value is returned. void mpfr\_random (mpfr\_t rop) Function Generate a uniformly distributed random float in the interval  $0 \leq r \omega < 1$ . This function is deprecated; mpfr\_urandomb should be used instead. void mpfr\_random2 (mpfr\_t rop, mp\_size\_t size, mp\_exp\_t exp) Function Generate a random float of at most size limbs, with long strings of zeros and ones in the binary representation. The exponent of the number is in the interval −exp to exp. This function is useful for testing functions and algorithms, since this kind of random numbers have proven to be more likely to trigger corner-case bugs. Negative random numbers are generated when size is negative. Put +0 in rop when size if zero.  $mp\_exp\_t$  mpfr\_get\_exp ( $mpfr_t x$ ) Function Get the exponent of  $x$ , assuming that  $x$  is a non-zero ordinary number. The return value for Nan, Infinity or Zero is undefined. int mpfr\_set\_exp  $(mpfr_t x, mp_exp_t e)$  Function Set the exponent of x if  $e$  is in the current exponent range, and return  $0$  (even if x is not a non-zero ordinary number); otherwise, return a non-zero value. const char \* mpfr\_get\_version (void) Function Return the MPFR version, as a null-terminated string. **MPFR VERSION** Macro MPFR\_VERSION\_MAJOR Macro **MPFR\_VERSION\_MINOR** Macro **MPFR. VERSION PATCHLEVEL** MACTO MPFR\_VERSION is the version of MPFR as a preprocessing constant. MPFR\_VERSION\_MAJOR, MPFR\_VERSION\_MINOR and MPFR\_VERSION\_PATCHLEVEL are respectively the major, minor and patch level of MPFR version, as preprocessing constants. long MPFR\_VERSION\_NUM (major, minor, patchlevel) Macro

<span id="page-23-0"></span>void mpfr\_nextbelow (mpfr\_t x) Function

int mpfr\_min (mpfr\_t rop, mpfr\_t op1, mpfr\_t op2, mp\_rnd\_t rnd) Function Set rop to the minimum of op1 and op2. If op1 and op2 are both NaN, then rop is set to NaN. If op1 or op2 is NaN, then rop is set to the numeric value. If op1 and op2 are

Equivalent to mpfr\_nexttoward where y is minus infinity.

zeros of different signs, then rop is set to  $-0$ .

Create an integer in the same format as used by MPFR\_VERSION from the given major, minor and patchlevel. Here is an example of how to check the MPFR version at compile time:

<span id="page-24-0"></span>#if (!defined(MPFR\_VERSION) || (MPFR\_VERSION<MPFR\_VERSION\_NUM(2,1,0))) # error "Wrong MPFR version." #endif

### 5.11 Rounding Modes

- void mpfr\_set\_default\_rounding\_mode (mp\_rnd\_t rnd) Function Set the default rounding mode to rnd. The default rounding mode is to nearest initially.
- mp\_rnd\_t mpfr\_get\_default\_rounding\_mode (void) Function Get the default rounding mode.
- int mpfr\_prec\_round (mpfr\_t x, mp\_prec\_t prec, mp\_rnd\_t rnd) Function Round x according to rnd with precision prec, which must be an integer between MPFR\_ PREC\_MIN and MPFR\_PREC\_MAX (otherwise the behavior is undefined). If prec is greater or equal to the precision of x, then new space is allocated for the mantissa, and it is filled with zeros. Otherwise, the mantissa is rounded to precision *prec* with the given direction. In both cases, the precision of x is changed to prec.
- int mpfr\_round\_prec (mpfr\_t x, mp\_rnd\_t rnd, mp\_prec\_t prec) Function [This function is obsolete. Please use mpfr\_prec\_round instead.]
- const char \* mpfr\_print\_rnd\_mode (mp\_rnd\_t rnd) Function Return the input string (GMP RNDD, GMP RNDU, GMP RNDN, GMP RNDZ) corresponding to the rounding mode *rnd* or a null pointer if *rnd* is an invalid rounding mode.

#### 5.12 Exceptions

Note: Overflow handling is still experimental and currently implemented partially. If an overflow occurs internally at the wrong place, anything can happen (crash, wrong results, etc).

```
mp_exp_t mpfr_get_emin (void) Function
mp_exp_t mpfr_get_emax (void) Function
    Return the (current) smallest and largest exponents allowed for a floating-point variable.
    The smallest positive value of a floating-point variable is 1/2 \times 2^{\text{emin}} and the largest value
    has the form (1 - \varepsilon) \times 2^{\text{emax}}.
int mpfr_set_emin (mp_exp_t exp) Function
```
int mpfr\_set\_emax (mp\_exp\_t exp) Function

Set the smallest and largest exponents allowed for a floating-point variable. Return a non-zero value when exp is not in the range accepted by the implementation (in that case the smallest or largest exponent is not changed), and zero otherwise. If the user changes the exponent range, it is her/his responsibility to check that all current floating-point variables are in the new allowed range (for example using mpfr\_check\_range), otherwise the subsequent behavior will be undefined, in the sense of the ISO C standard.

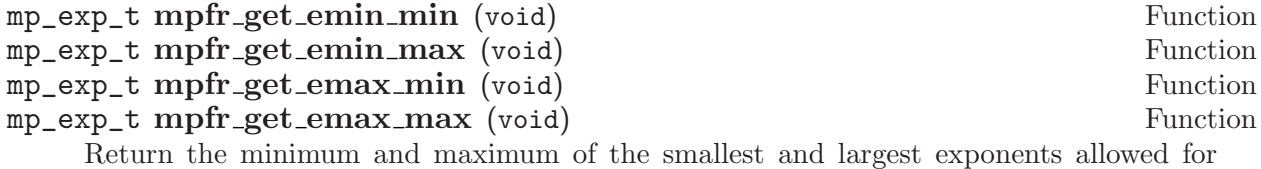

mpfr\_set\_emin and mpfr\_set\_emax. These values are implementation dependent; it is

<span id="page-25-0"></span>possible to create a non portable program by writing mpfr\_set\_emax(mpfr\_get\_emax\_ max()) and mpfr\_set\_emin(mpfr\_get\_emin\_min()) since the values of the smallest and largest exponents become implementation dependent.

int mpfr\_check\_range  $(mpr_t x, int t, mp_rnd_t rnd)$  Function This function forces  $x$  to be in the current range of acceptable values,  $t$  being the current ternary value: negative if x is smaller than the exact value, positive if x is larger than the exact value and zero if x is exact (before the call). It generates an underflow or an overflow if the exponent of x is outside the current allowed range; the value of  $t$  may be used to avoid a double rounding. This function returns zero if the rounded result is equal to the exact one, a positive value if the rounded result is larger than the exact one, a negative value if the rounded result is smaller than the exact one. Note that unlike most functions, the result is compared to the exact one, not the input value x, i.e. the ternary value is propagated.

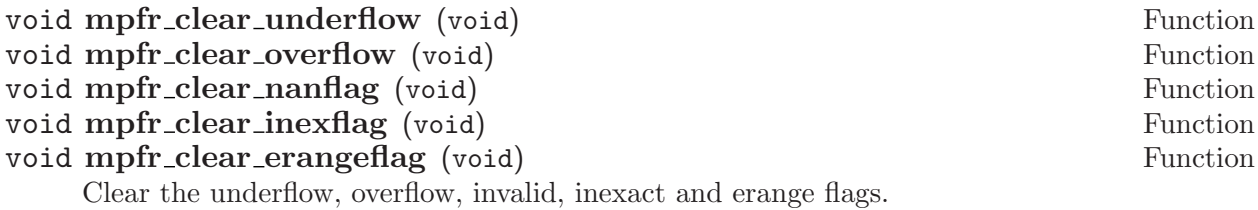

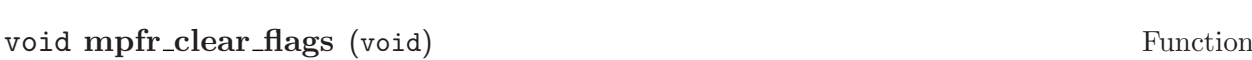

Clear all global flags (underflow, overflow, inexact, invalid, erange).

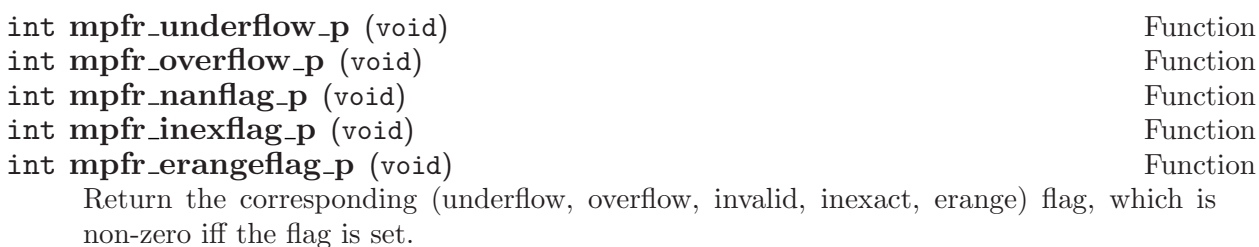

### 5.13 Advanced Functions

All the given interfaces are preliminary. They might change incompatibly in future revisions.

#### **MPFR\_DECL\_INIT** (name, prec) Macro

This macro declares name as an automatic variable of type mpfr\_t, initializes it and sets its precision to be exactly prec bits and its value to NaN. name must be a valid identifier. You must use this macro in the declaration section. This macro is much faster than using mpfr\_init2 but has some drawbacks:

- You must not call mpfr\_clear with variables created with this macro (The storage is allocated at the point of declaration and deallocated when the brace-level is exited.).
- You can not change their precision.
- You should not create variables with huge precision with this macro.
- Your compiler must support 'Non-Constant Initializers' (standard in C++ and ISO C99) and 'Token Pasting' (standard in ISO C89). If prec is not a compiler constant, your compiler must support 'Variable-length automatic arrays' (standard in ISO C99). 'GCC 2.95.3' supports all these features.

```
void mpfr_inits (mpfr_t x, ...) Function
    Initialize all the mpfr_t variables of the given va_list, set their precision to be the default
     precision and their value to NaN. See mpfr_init for more details. The va_list is assumed
    to be composed only of type mpfr_t. It begins from x. It ends when it encounters a null
    pointer.
void mpfr_inits2 (mp_prec_t prec, mpfr_t x, ...) Function
    Initialize all the mpfr_t variables of the given va_list, set their precision to be exactly
```
prec bits and their value to NaN. See mpfr\_init2 for more details. The va\_list is assumed to be composed only of type mpfr\_t. It begins from x. It ends when it encounters a null pointer.

```
void mpfr_clears (mpfr_t x, ...)
```
Free the space occupied by all the mpfr<sub>t</sub> variables of the given va<sub>riable</sub>. See mpfr<sub>c</sub>lear for more details. The va\_list is assumed to be composed only of type mpfr\_t. It begins from x. It ends when it encounters a null pointer.

Here is an example of how to use multiple initialization functions:

```
{
  mpfr_t x, y, z, t;
  mpfr_inits2 (256, x, y, z, t, (void *) 0);
  ...
  mpfr_clears (x, y, z, t, (void *) 0);}
```
### 5.14 Compatibility with MPF

A header file 'mpf2mpfr.h' is included in the distribution of MPFR for compatibility with the GNU MP class MPF. After inserting the following two lines after the #include  $\langle \text{gmp}, h \rangle$  line,

```
#include <mpfr.h>
#include <mpf2mpfr.h>
```
any program written for MPF can be compiled directly with MPFR without any changes. All operations are then performed with the default MPFR rounding mode, which can be reset with mpfr\_set\_default\_rounding\_mode.

Warning: the mpf\_init and mpf\_init2 functions initialize to zero, whereas the corresponding mpfr functions initialize to NaN: this is useful to detect uninitialized values, but is slightly incompatible with mpf.

```
void mpfr_set_prec_raw (mpr_t x, mp_p prec_t prec) Function
     Reset the precision of x to be exactly prec bits. The only difference with mpfr_set_prec
     is that prec is assumed to be small enough so that the mantissa fits into the current
     allocated memory space for x. Otherwise the behavior is undefined.
```
int mpfr\_eq (mpfr\_t op1, mpfr\_t op2, unsigned long int op3) Function Return non-zero if op1 and op2 are both non-zero ordinary numbers with the same exponent and the same first op3 bits, both zero, or both infinities of the same sign. Return zero otherwise. This function is defined for compatibility with mpf, but does not make much sense.

- <span id="page-27-0"></span>void mpfr\_reldiff (mpfr\_t rop, mpfr\_t op1, mpfr\_t op2, mp\_rnd\_t rnd) Function Compute the relative difference between op1 and op2 and store the result in rop. This function does not guarantee the exact rounding on the relative difference; it just computes  $|op1 - op2|/op1$ , using the rounding mode rnd for all operations and the precision of rop.
- int mpfr\_mul\_2exp (mpfr\_t rop, mpfr\_t op1, unsigned long int op2, Function mp\_rnd\_t rnd)
- int mpfr\_div\_2exp (mpfr\_t rop, mpfr\_t op1, unsigned long int op2, Function  $mp\_rnd\_t$   $rnd)$ See mpfr\_mul\_2ui and mpfr\_div\_2ui. These functions are only kept for compatibility

with MPF.

### 5.15 Internals

The following types and functions were mainly designed for the implementation of mpfr, but may be useful for users too. However no upward compatibility is guaranteed. You may need to include 'mpfr-impl.h' to use them.

The mpfr\_t type consists of four fields.

- The \_mpfr\_prec field is used to store the precision of the variable (in bits); this is not less than MPFR\_PREC\_MIN.
- The \_mpfr\_sign field is used to store the sign of the variable.
- The \_mpfr\_exp field stores the exponent. An exponent of 0 means a radix point just above the most significant limb. Non-zero values  $n$  are a multiplier  $2<sup>n</sup>$  relative to that point. A NaN, an Infinity and a Zero are indicated by a special value of the exponent.
- Finally, the \_mpfr\_d is a pointer to the limbs, least significant limbs stored first. The number of limbs in use is controlled by \_mpfr\_prec, namely ceil(\_mpfr\_prec/mp\_bits\_ per\_limb). Non-singular values always have the most significant bit of the most significant limb set to 1. When the precision does not correspond to a whole number of limbs, the excess bits at the low end of the data are zero.

#### int mpfr\_can\_round  $(mpr_t t b, mp_{exp_t} t err, mp_{rnd_t t} rnd, mp_{rnd_t t}$  Function rnd2, mp\_prec\_t prec)

Assuming b is an approximation of an unknown number x in the direction rnd1 with error at most two to the power  $E(b)$ -err where  $E(b)$  is the exponent of b, return a non-zero value if one is able to round exactly x to precision prec with the direction rnd2, and 0 otherwise (including for NaN and Inf). This function does not modify its arguments.

#### double mpfr\_get\_d1 (mpfr\_t op) Function

Convert op to a double, using the default MPFR rounding mode (see function  $mpfr_set$ default\_rounding\_mode). This function is obsolete.

# <span id="page-28-0"></span>Contributors

The main developers consist of Guillaume Hanrot, Vincent Lefèvre, Patrick Pélissier and Paul Zimmermann.

We would like to thank Jean-Michel Muller and Joris van der Hoeven for very fruitful discussions at the beginning of that project, Torbjörn Granlund and Kevin Ryde for their help about design issues, and Nathalie Revol for her careful reading of a previous version of this documentation. Kevin Ryde did a tremendous job for the portability of MPFR, and integrating it into GMP 4.x; alas the GMP developers decided in January 2004 not to include MPFR any more.

Sylvie Boldo from ENS-Lyon, France, contributed the functions mpfr\_agm and mpfr\_log. Emmanuel Jeandel, from ENS-Lyon too, contributed the generic hypergeometric code in generic.c, as well as the mpfr\_exp3, a first implementation of the sine and cosine, and improved versions of mpfr\_const\_log2 and mpfr\_const\_pi. Mathieu Dutour contributed the functions mpfr\_atan and mpfr\_asin, David Daney contributed the hyperbolic and inverse hyperbolic functions, the base-2 exponential, and the factorial function. Fabrice Rouillier contributed the original version of 'mul\_ui.c', the 'gmp\_op.c' file, and helped to the Windows porting. Jean-Luc Rémy contributed the mpfr\_zeta code. Ludovic Meunier helped in the design of the mpfr\_erf code.

The development of the MPFR library would not have been possible without the continuous support of LORIA, INRIA and INRIA Lorraine. The development of MPFR was also supported by a grant (202F0659 00 MPN 121) from the Conseil R´egional de Lorraine in 2002.

# <span id="page-29-0"></span>References

- Torbjörn Granlund, "GNU MP: The GNU Multiple Precision Arithmetic Library", version 4.1.2, 2002.
- IEEE standard for binary floating-point arithmetic, Technical Report ANSI-IEEE Standard 754-1985, New York, 1985. Approved March 21, 1985: IEEE Standards Board; approved July 26, 1985: American National Standards Institute, 18 pages.
- Donald E. Knuth, "The Art of Computer Programming", vol 2, "Seminumerical Algorithms", 2nd edition, Addison-Wesley, 1981.
- Jean-Michel Muller, "Elementary Functions, Algorithms and Implementation", Birkhauser, Boston, 1997.

## <span id="page-30-1"></span><span id="page-30-0"></span>Appendix A GNU Free Documentation License

Version 1.1, March 2000

Copyright (c) 2000 Free Software Foundation, Inc. 59 Temple Place, Suite 330, Boston, MA 02111-1307, USA

Everyone is permitted to copy and distribute verbatim copies of this license document, but changing it is not allowed.

#### 0. PREAMBLE

The purpose of this License is to make a manual, textbook, or other written document free in the sense of freedom: to assure everyone the effective freedom to copy and redistribute it, with or without modifying it, either commercially or noncommercially. Secondarily, this License preserves for the author and publisher a way to get credit for their work, while not being considered responsible for modifications made by others.

This License is a kind of "copyleft", which means that derivative works of the document must themselves be free in the same sense. It complements the GNU General Public License, which is a copyleft license designed for free software.

We have designed this License in order to use it for manuals for free software, because free software needs free documentation: a free program should come with manuals providing the same freedoms that the software does. But this License is not limited to software manuals; it can be used for any textual work, regardless of subject matter or whether it is published as a printed book. We recommend this License principally for works whose purpose is instruction or reference.

#### 1. APPLICABILITY AND DEFINITIONS

This License applies to any manual or other work that contains a notice placed by the copyright holder saying it can be distributed under the terms of this License. The "Document", below, refers to any such manual or work. Any member of the public is a licensee, and is addressed as "you".

A "Modified Version" of the Document means any work containing the Document or a portion of it, either copied verbatim, or with modifications and/or translated into another language.

A "Secondary Section" is a named appendix or a front-matter section of the Document that deals exclusively with the relationship of the publishers or authors of the Document to the Document's overall subject (or to related matters) and contains nothing that could fall directly within that overall subject. (For example, if the Document is in part a textbook of mathematics, a Secondary Section may not explain any mathematics.) The relationship could be a matter of historical connection with the subject or with related matters, or of legal, commercial, philosophical, ethical or political position regarding them.

The "Invariant Sections" are certain Secondary Sections whose titles are designated, as being those of Invariant Sections, in the notice that says that the Document is released under this License.

The "Cover Texts" are certain short passages of text that are listed, as Front-Cover Texts or Back-Cover Texts, in the notice that says that the Document is released under this License.

A "Transparent" copy of the Document means a machine-readable copy, represented in a format whose specification is available to the general public, whose contents can be viewed and edited directly and straightforwardly with generic text editors or (for images composed of pixels) generic paint programs or (for drawings) some widely available drawing editor, and that is suitable for input to text formatters or for automatic translation to a variety of formats suitable for input to text formatters. A copy made in an otherwise Transparent file format whose markup has been designed to thwart or discourage subsequent modification by readers is not Transparent. A copy that is not "Transparent" is called "Opaque".

Examples of suitable formats for Transparent copies include plain ascii without markup, Texinfo input format, LaTEX input format, SGML or XML using a publicly available DTD, and standard-conforming simple HTML designed for human modification. Opaque formats include PostScript, PDF, proprietary formats that can be read and edited only by proprietary word processors, SGML or XML for which the DTD and/or processing tools are not generally available, and the machine-generated HTML produced by some word processors for output purposes only.

The "Title Page" means, for a printed book, the title page itself, plus such following pages as are needed to hold, legibly, the material this License requires to appear in the title page. For works in formats which do not have any title page as such, "Title Page" means the text near the most prominent appearance of the work's title, preceding the beginning of the body of the text.

#### 2. VERBATIM COPYING

You may copy and distribute the Document in any medium, either commercially or noncommercially, provided that this License, the copyright notices, and the license notice saying this License applies to the Document are reproduced in all copies, and that you add no other conditions whatsoever to those of this License. You may not use technical measures to obstruct or control the reading or further copying of the copies you make or distribute. However, you may accept compensation in exchange for copies. If you distribute a large enough number of copies you must also follow the conditions in section 3.

You may also lend copies, under the same conditions stated above, and you may publicly display copies.

#### 3. COPYING IN QUANTITY

If you publish printed copies of the Document numbering more than 100, and the Document's license notice requires Cover Texts, you must enclose the copies in covers that carry, clearly and legibly, all these Cover Texts: Front-Cover Texts on the front cover, and Back-Cover Texts on the back cover. Both covers must also clearly and legibly identify you as the publisher of these copies. The front cover must present the full title with all words of the title equally prominent and visible. You may add other material on the covers in addition. Copying with changes limited to the covers, as long as they preserve the title of the Document and satisfy these conditions, can be treated as verbatim copying in other respects.

If the required texts for either cover are too voluminous to fit legibly, you should put the first ones listed (as many as fit reasonably) on the actual cover, and continue the rest onto adjacent pages.

If you publish or distribute Opaque copies of the Document numbering more than 100, you must either include a machine-readable Transparent copy along with each Opaque copy, or state in or with each Opaque copy a publicly-accessible computer-network location containing a complete Transparent copy of the Document, free of added material, which the general network-using public has access to download anonymously at no charge using public-standard network protocols. If you use the latter option, you must take reasonably prudent steps, when you begin distribution of Opaque copies in quantity, to ensure that this Transparent copy will remain thus accessible at the stated location until at least one year after the last time you distribute an Opaque copy (directly or through your agents or retailers) of that edition to the public.

It is requested, but not required, that you contact the authors of the Document well before redistributing any large number of copies, to give them a chance to provide you with an updated version of the Document.

#### 4. MODIFICATIONS

You may copy and distribute a Modified Version of the Document under the conditions of sections 2 and 3 above, provided that you release the Modified Version under precisely this License, with the Modified Version filling the role of the Document, thus licensing distribution and modification of the Modified Version to whoever possesses a copy of it. In addition, you must do these things in the Modified Version:

- A. Use in the Title Page (and on the covers, if any) a title distinct from that of the Document, and from those of previous versions (which should, if there were any, be listed in the History section of the Document). You may use the same title as a previous version if the original publisher of that version gives permission.
- B. List on the Title Page, as authors, one or more persons or entities responsible for authorship of the modifications in the Modified Version, together with at least five of the principal authors of the Document (all of its principal authors, if it has less than five).
- C. State on the Title page the name of the publisher of the Modified Version, as the publisher.
- D. Preserve all the copyright notices of the Document.
- E. Add an appropriate copyright notice for your modifications adjacent to the other copyright notices.
- F. Include, immediately after the copyright notices, a license notice giving the public permission to use the Modified Version under the terms of this License, in the form shown in the Addendum below.
- G. Preserve in that license notice the full lists of Invariant Sections and required Cover Texts given in the Document's license notice.
- H. Include an unaltered copy of this License.
- I. Preserve the section entitled "History", and its title, and add to it an item stating at least the title, year, new authors, and publisher of the Modified Version as given on the Title Page. If there is no section entitled "History" in the Document, create one stating the title, year, authors, and publisher of the Document as given on its Title Page, then add an item describing the Modified Version as stated in the previous sentence.
- J. Preserve the network location, if any, given in the Document for public access to a Transparent copy of the Document, and likewise the network locations given in the Document for previous versions it was based on. These may be placed in the "History" section. You may omit a network location for a work that was published at least four years before the Document itself, or if the original publisher of the version it refers to gives permission.
- K. In any section entitled "Acknowledgments" or "Dedications", preserve the section's title, and preserve in the section all the substance and tone of each of the contributor acknowledgments and/or dedications given therein.
- L. Preserve all the Invariant Sections of the Document, unaltered in their text and in their titles. Section numbers or the equivalent are not considered part of the section titles.
- M. Delete any section entitled "Endorsements". Such a section may not be included in the Modified Version.
- N. Do not retitle any existing section as "Endorsements" or to conflict in title with any Invariant Section.

If the Modified Version includes new front-matter sections or appendices that qualify as Secondary Sections and contain no material copied from the Document, you may at your option designate some or all of these sections as invariant. To do this, add their titles to the list of Invariant Sections in the Modified Version's license notice. These titles must be distinct from any other section titles.

You may add a section entitled "Endorsements", provided it contains nothing but endorsements of your Modified Version by various parties—for example, statements of peer review or that the text has been approved by an organization as the authoritative definition of a standard.

You may add a passage of up to five words as a Front-Cover Text, and a passage of up to 25 words as a Back-Cover Text, to the end of the list of Cover Texts in the Modified Version. Only one passage of Front-Cover Text and one of Back-Cover Text may be added by (or through arrangements made by) any one entity. If the Document already includes a cover text for the same cover, previously added by you or by arrangement made by the same entity you are acting on behalf of, you may not add another; but you may replace the old one, on explicit permission from the previous publisher that added the old one.

The author(s) and publisher(s) of the Document do not by this License give permission to use their names for publicity for or to assert or imply endorsement of any Modified Version.

#### 5. COMBINING DOCUMENTS

You may combine the Document with other documents released under this License, under the terms defined in section 4 above for modified versions, provided that you include in the combination all of the Invariant Sections of all of the original documents, unmodified, and list them all as Invariant Sections of your combined work in its license notice.

The combined work need only contain one copy of this License, and multiple identical Invariant Sections may be replaced with a single copy. If there are multiple Invariant Sections with the same name but different contents, make the title of each such section unique by adding at the end of it, in parentheses, the name of the original author or publisher of that section if known, or else a unique number. Make the same adjustment to the section titles in the list of Invariant Sections in the license notice of the combined work.

In the combination, you must combine any sections entitled "History" in the various original documents, forming one section entitled "History"; likewise combine any sections entitled "Acknowledgments", and any sections entitled "Dedications". You must delete all sections entitled "Endorsements."

#### 6. COLLECTIONS OF DOCUMENTS

You may make a collection consisting of the Document and other documents released under this License, and replace the individual copies of this License in the various documents with a single copy that is included in the collection, provided that you follow the rules of this License for verbatim copying of each of the documents in all other respects.

You may extract a single document from such a collection, and distribute it individually under this License, provided you insert a copy of this License into the extracted document, and follow this License in all other respects regarding verbatim copying of that document.

#### 7. AGGREGATION WITH INDEPENDENT WORKS

A compilation of the Document or its derivatives with other separate and independent documents or works, in or on a volume of a storage or distribution medium, does not as a whole count as a Modified Version of the Document, provided no compilation copyright is claimed for the compilation. Such a compilation is called an "aggregate", and this License does not apply to the other self-contained works thus compiled with the Document, on account of their being thus compiled, if they are not themselves derivative works of the Document.

If the Cover Text requirement of section 3 is applicable to these copies of the Document, then if the Document is less than one quarter of the entire aggregate, the Document's Cover Texts may be placed on covers that surround only the Document within the aggregate. Otherwise they must appear on covers around the whole aggregate.

8. TRANSLATION

Translation is considered a kind of modification, so you may distribute translations of the Document under the terms of section 4. Replacing Invariant Sections with translations requires special permission from their copyright holders, but you may include translations of some or all Invariant Sections in addition to the original versions of these Invariant Sections. You may include a translation of this License provided that you also include the original English version of this License. In case of a disagreement between the translation and the original English version of this License, the original English version will prevail.

#### 9. TERMINATION

You may not copy, modify, sublicense, or distribute the Document except as expressly provided for under this License. Any other attempt to copy, modify, sublicense or distribute the Document is void, and will automatically terminate your rights under this License. However, parties who have received copies, or rights, from you under this License will not have their licenses terminated so long as such parties remain in full compliance.

#### 10. FUTURE REVISIONS OF THIS LICENSE

The Free Software Foundation may publish new, revised versions of the GNU Free Documentation License from time to time. Such new versions will be similar in spirit to the present version, but may differ in detail to address new problems or concerns. See <http://www.gnu.org/copyleft/>.

Each version of the License is given a distinguishing version number. If the Document specifies that a particular numbered version of this License "or any later version" applies to it, you have the option of following the terms and conditions either of that specified version or of any later version that has been published (not as a draft) by the Free Software Foundation. If the Document does not specify a version number of this License, you may choose any version ever published (not as a draft) by the Free Software Foundation.

### <span id="page-35-0"></span>A.1 ADDENDUM: How to use this License for your documents

To use this License in a document you have written, include a copy of the License in the document and put the following copyright and license notices just after the title page:

Copyright (C) year your name. Permission is granted to copy, distribute and/or modify this document under the terms of the GNU Free Documentation License, Version 1.1 or any later version published by the Free Software Foundation; with the Invariant Sections being list their titles, with the Front-Cover Texts being list, and with the Back-Cover Texts being list. A copy of the license is included in the section entitled ''GNU Free Documentation License''.

If you have no Invariant Sections, write "with no Invariant Sections" instead of saying which ones are invariant. If you have no Front-Cover Texts, write "no Front-Cover Texts" instead of "Front-Cover Texts being list"; likewise for Back-Cover Texts.

If your document contains nontrivial examples of program code, we recommend releasing these examples in parallel under your choice of free software license, such as the GNU General Public License, to permit their use in free software.

# <span id="page-36-0"></span>Concept Index

# A

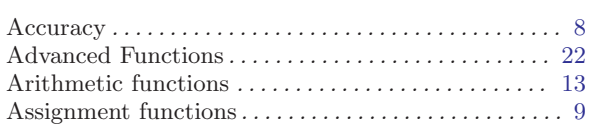

# B

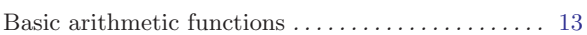

# C

Combined initialization and assignment functions

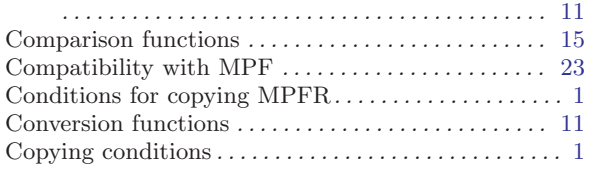

## E

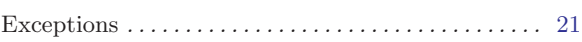

# F

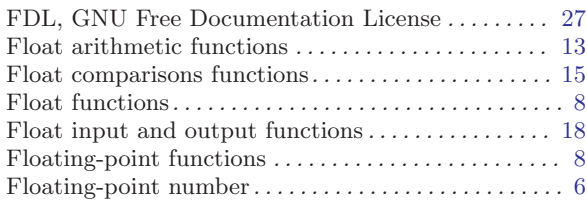

# G

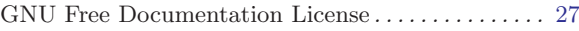

# I

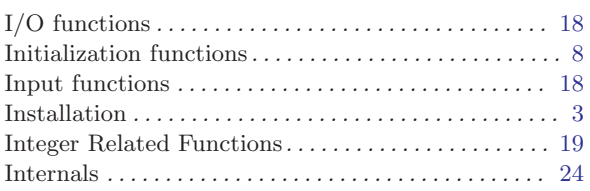

# L

```
Limb . . . . . . . . . . . . . . . . . . . . . . . . . . . . . . . . . . . . . . . . . . . 6
```
# M

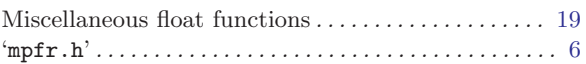

# O

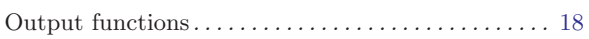

# P

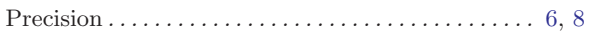

# R

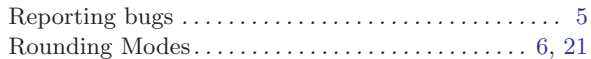

# S

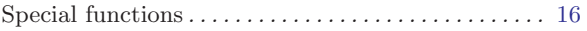

# <span id="page-37-0"></span>Function and Type Index

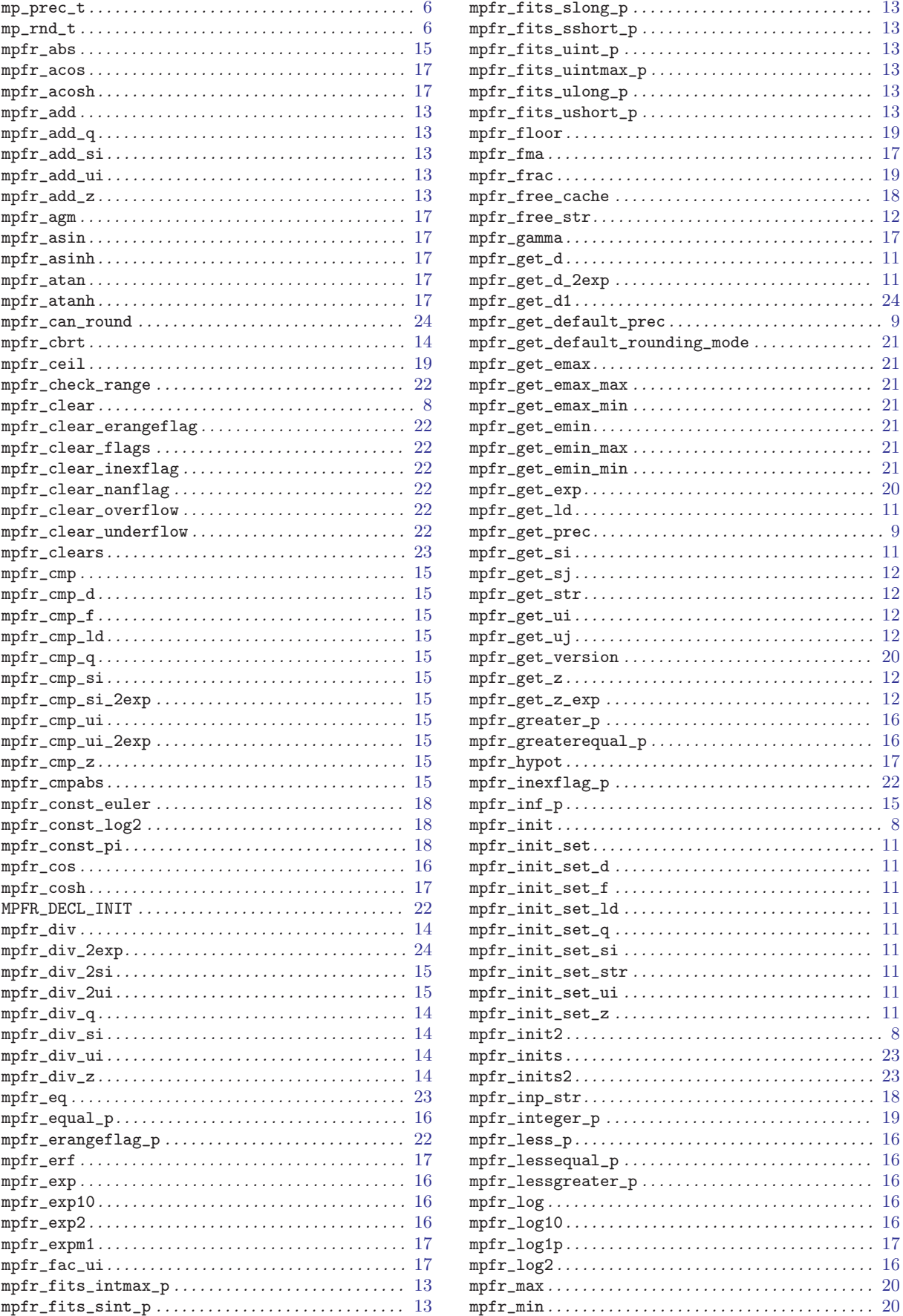

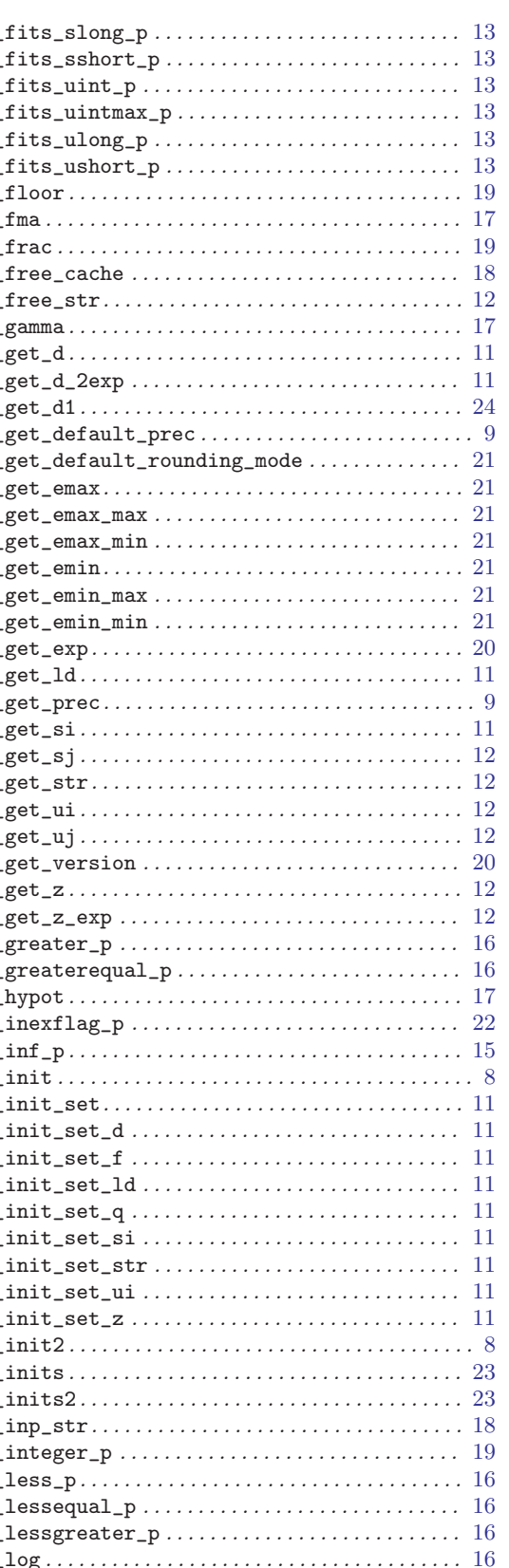

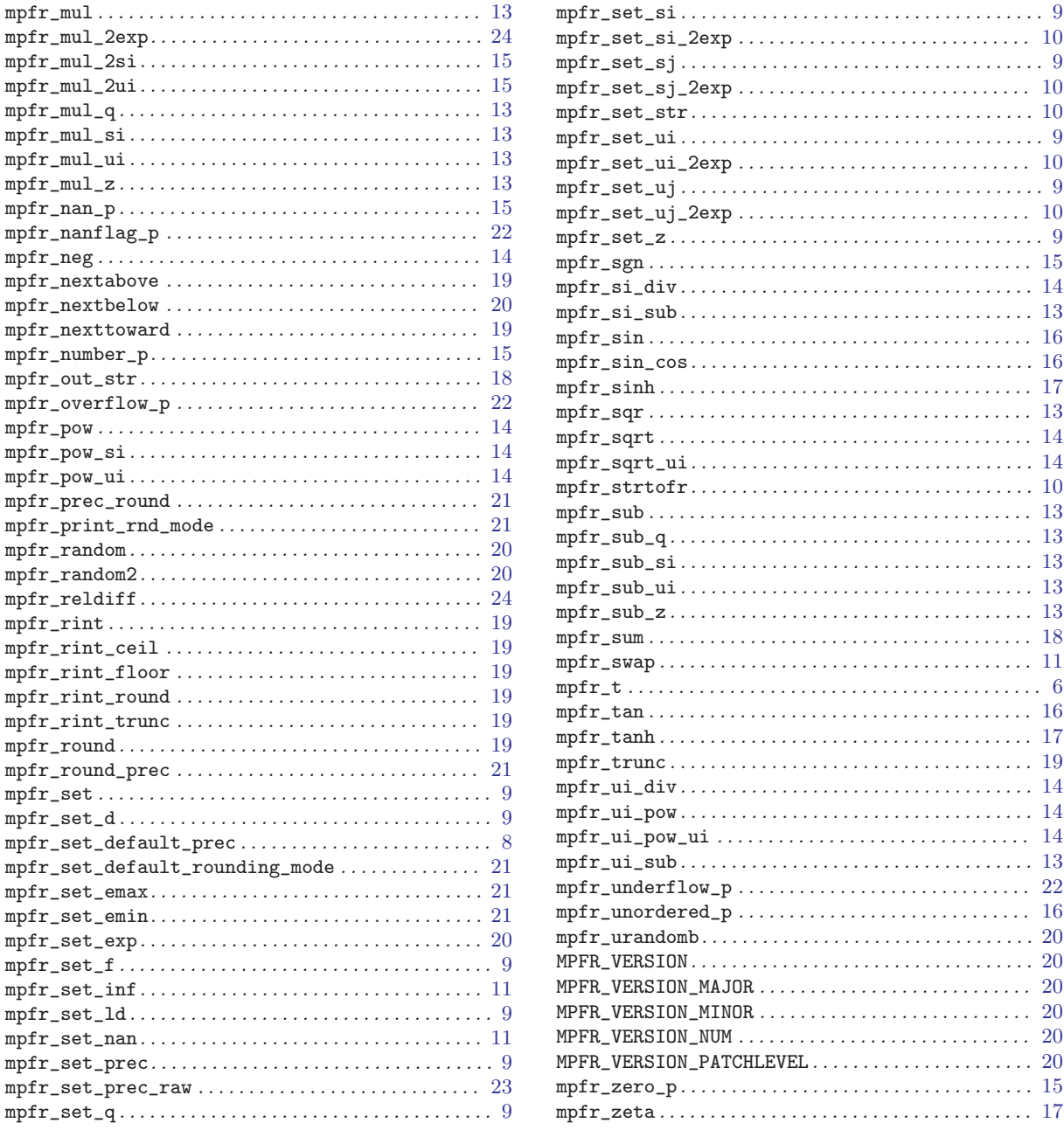